# **A Simulator for Teaching Robotics Programming Using the iRobot Create**

MTIC

Opcodes

Student's Program

pyCreate

OI (On Create)

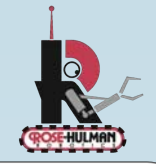

## Simulate control of an iRobot Create in an interactive 3D graphical simulator.

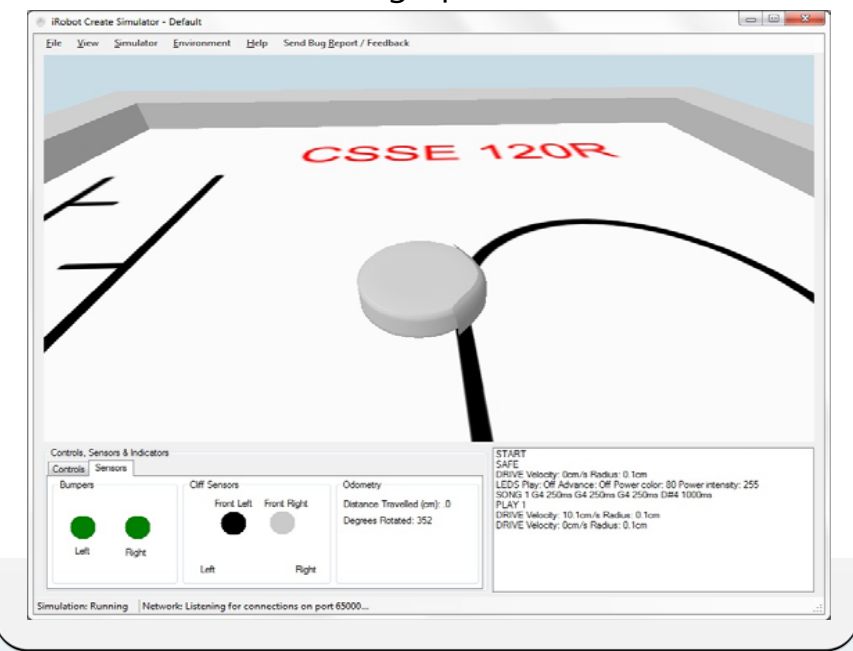

#### **How it works**

- 1. The student writes her program, using a library to interface to the Create (pyCreate).
- 2. The library opens a network socket and streams the raw opcodes to the simulator.
- 3. The simulator retrieves the opcodes and interprets the commands.
- 4. The interpreted commands are visualized through a 3D rendering.

Download it from **http://www.rose-hulman.edu/~boutell/simulator**

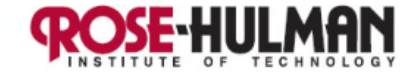

### **Simulators help**

Make robotics programming more accessible to introductory programmers (Fagin & Merkle, 2002)

Allow students to program *wherever*  and *whenever* they like

But they can be complex to install and use

#### **Make it useful**

Developed an enticing 3D environment

Modeled the Create's:

Simulator

Other Libraries

actuators (wheels, speaker, LEDs)

sensors (cliff, bumpers, odometry, buttons)

Runs programs written in Python

#### **Make it simple to learn**

Create robots are a simple and cheap, yet high quality platform

Python and the pycreate library (Dodds, 2007) are easy to learn

We wanted our simulator to be easy to install and use!

#### **It helped our students**

25 of 32 students (78%) this Spring found it beneficial

"Very helpful when working because we didn't need to always come to the classroom to get work done."

"I thought the simulator was excellent. I didn't have to compete with 10 other people to use the giant black circle thing (track for line following)."

"Implement realistic sensors and surfaces- they threw me off when trying to implement a line-follower code. It worked on the sim, but not with the robot."

#### **Capitalize on limitations**

Windows-based PCs only (but simple to install)

Fixed lighting (but forces issue that thresholds should be manually tuned or learned from data, rather than hardcoded)

Sensors aren't exact (so it's good for early development only and doesn't replace the robot)

Currently only works with Python (but can be extended)

**Andrew Hettlinger Dr. Matthew Boutell hettliaj@gmail.com boutell@rose-hulman.edu**